## Webcam Axis :

host wcam-ext-l401 { hardware ethernet AC:CC:8E:FA:0B:67; fixed-address 10.10.132.110; } host wcam-ext-ntt { hardware ethernet AC:CC:8E:FA:0D:59; fixed-address 10.10.132.111; }

## Webcam Vivotek :

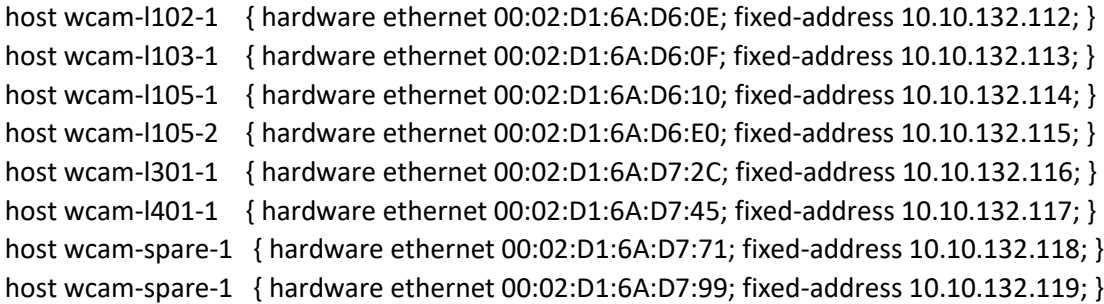